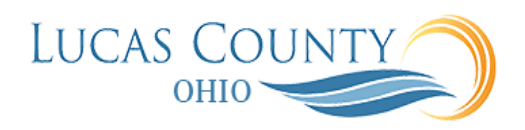

# Create, Edit or Delete Expense Items

## **Audience:** Employee

**Purpose:** This job aid will assist you with creating, editing or deleting expense items. **Note**: At Lucas County, attachments can only be added to expense *reports*, not to expense *items*.

#### **Create Expense Items**

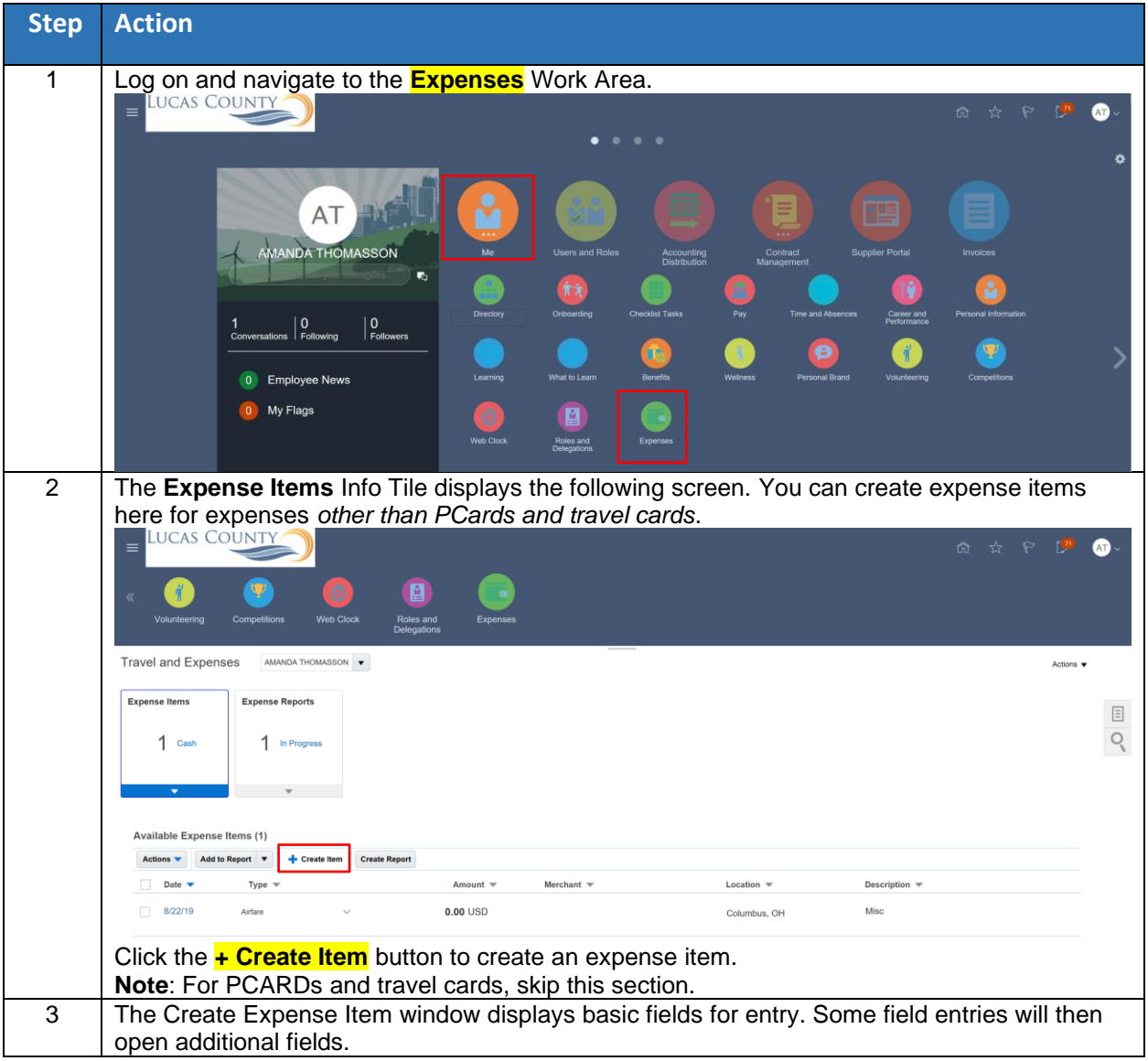

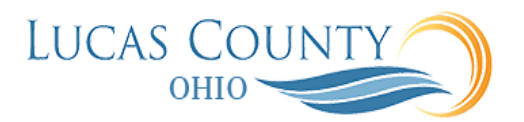

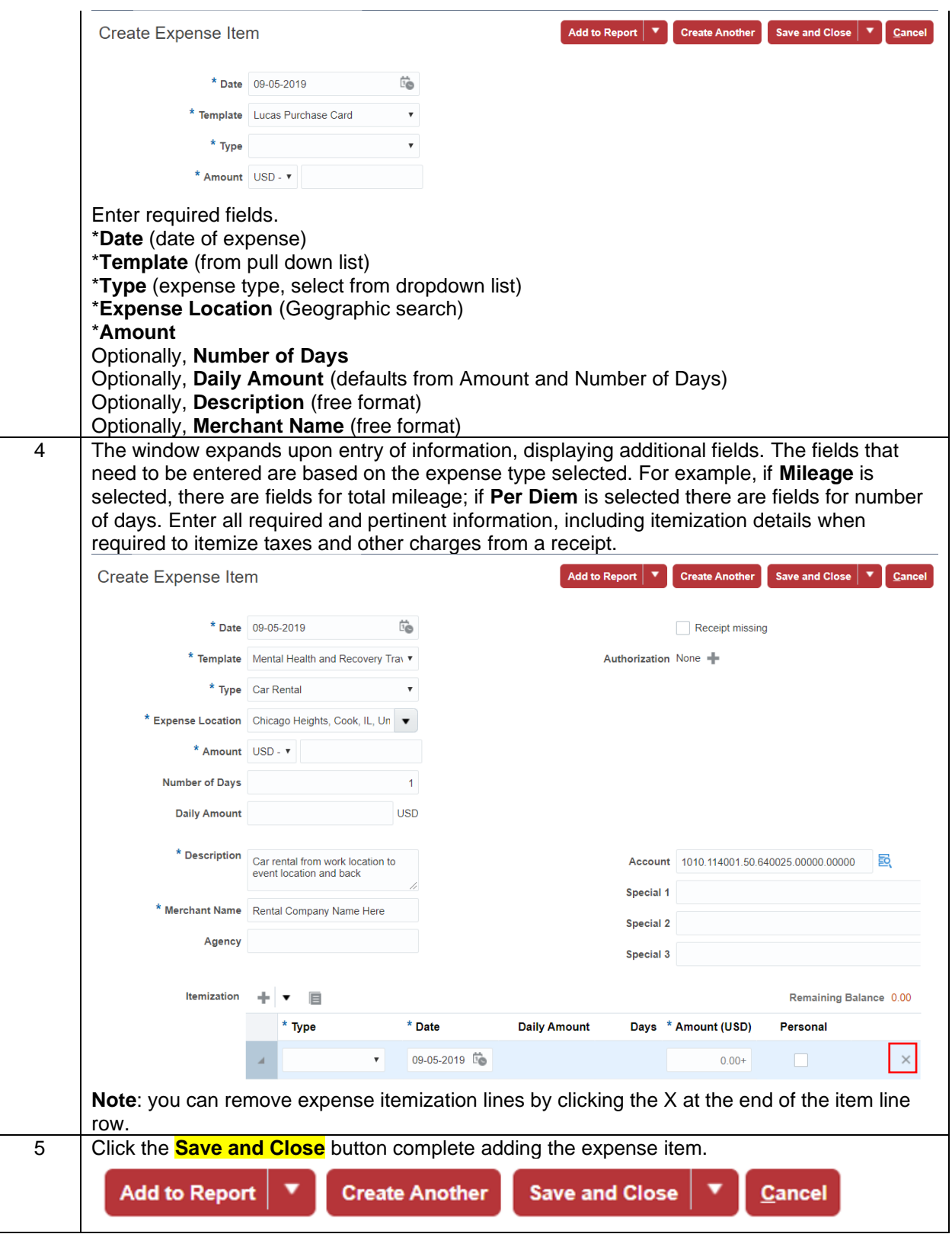

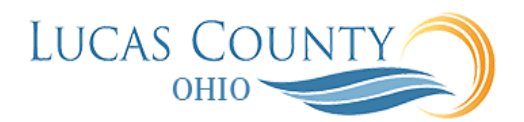

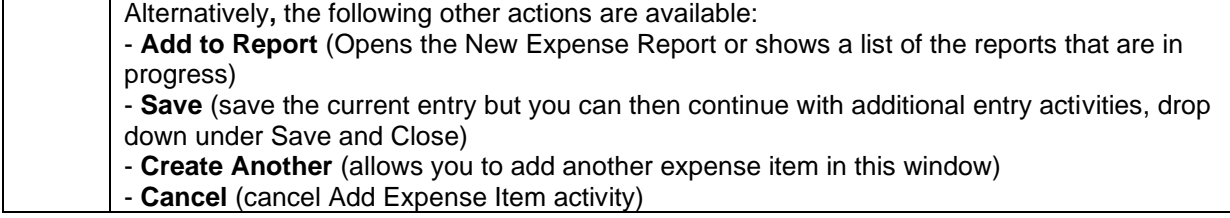

### **Delete Expense Items**

**NOTE**: PCard expense items and travel expenses created by credit card transactions cannot be deleted. Please skip this step for all credit card transactions.

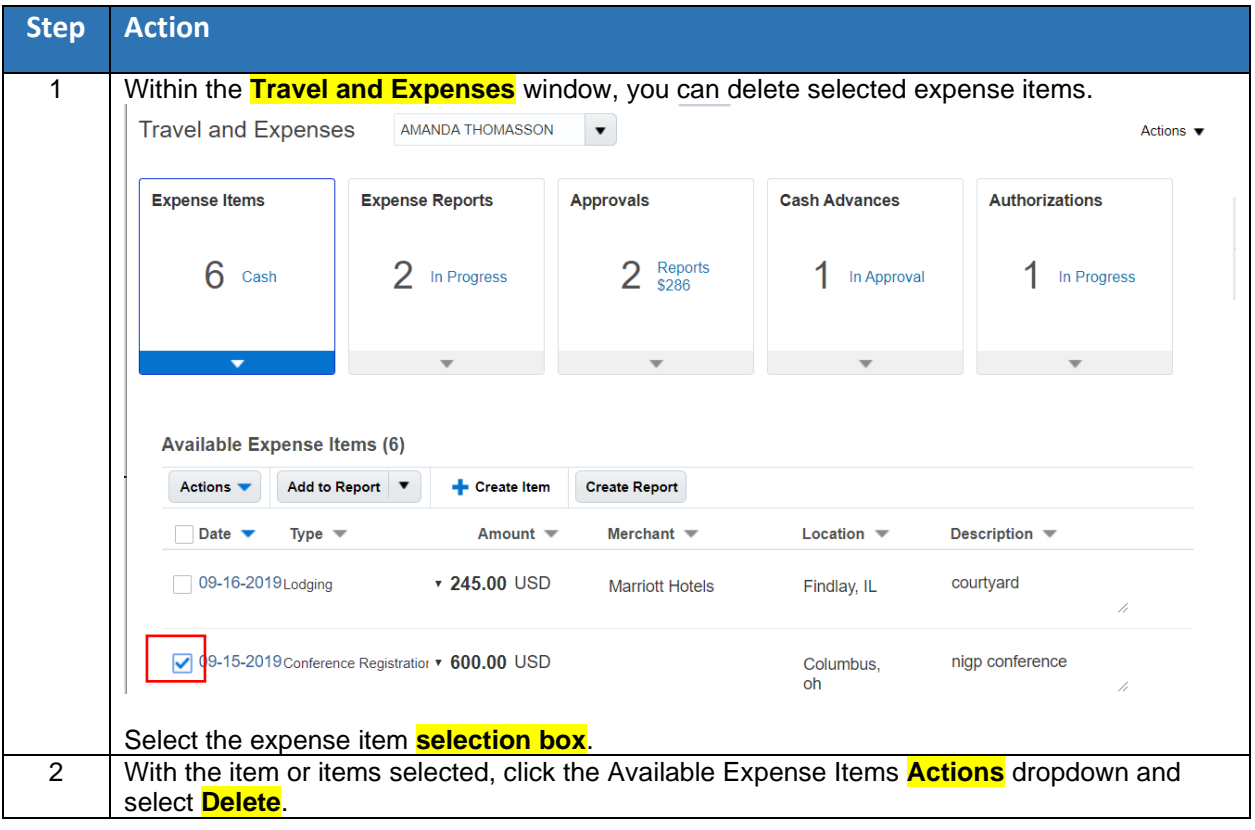

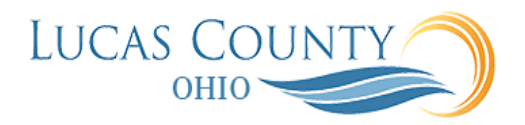

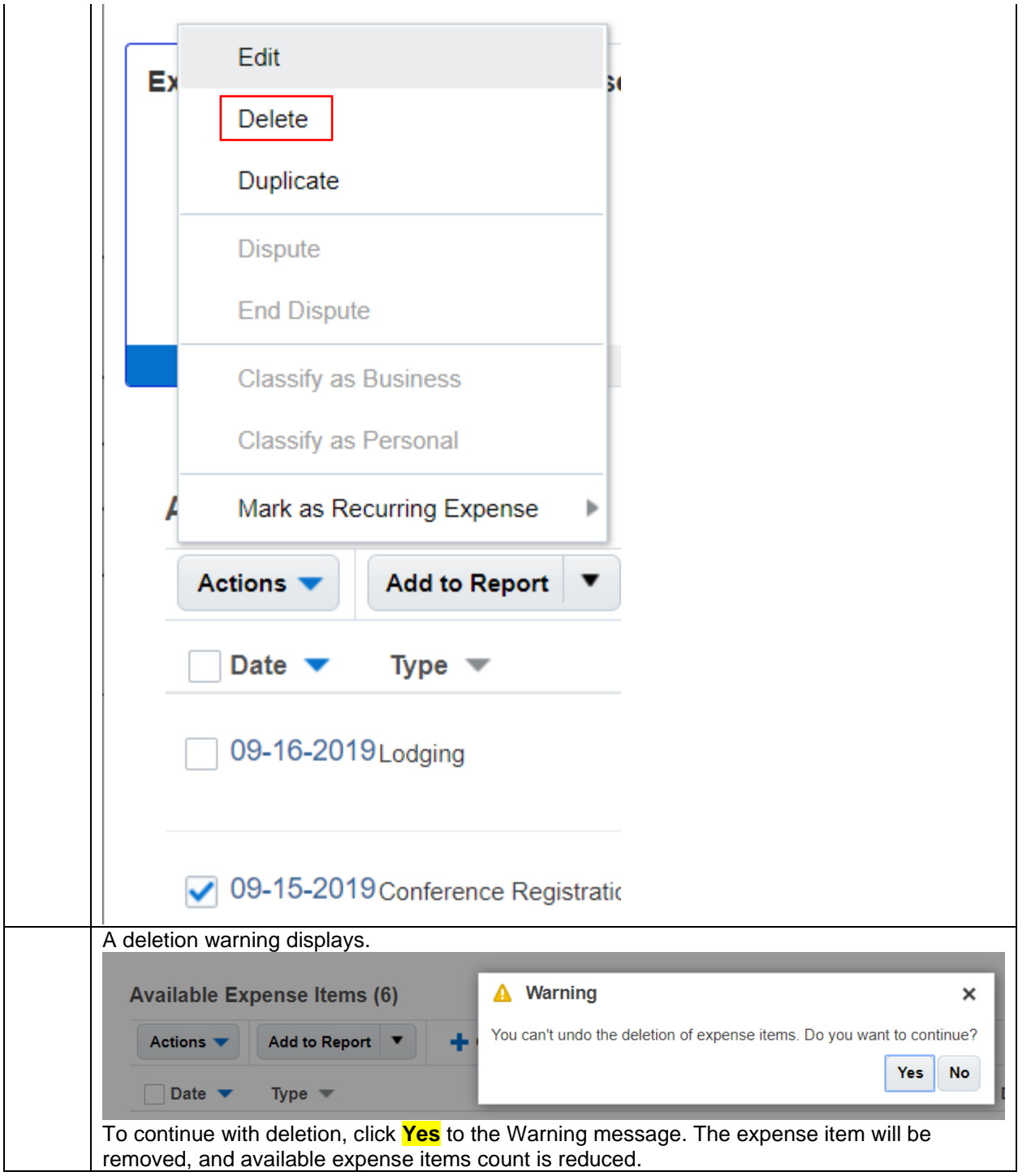

## **Edit an Expense Item**

Credit card transactions cannot be edited. Please skip for credit card transactions.

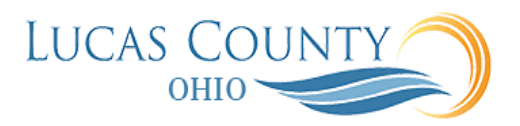

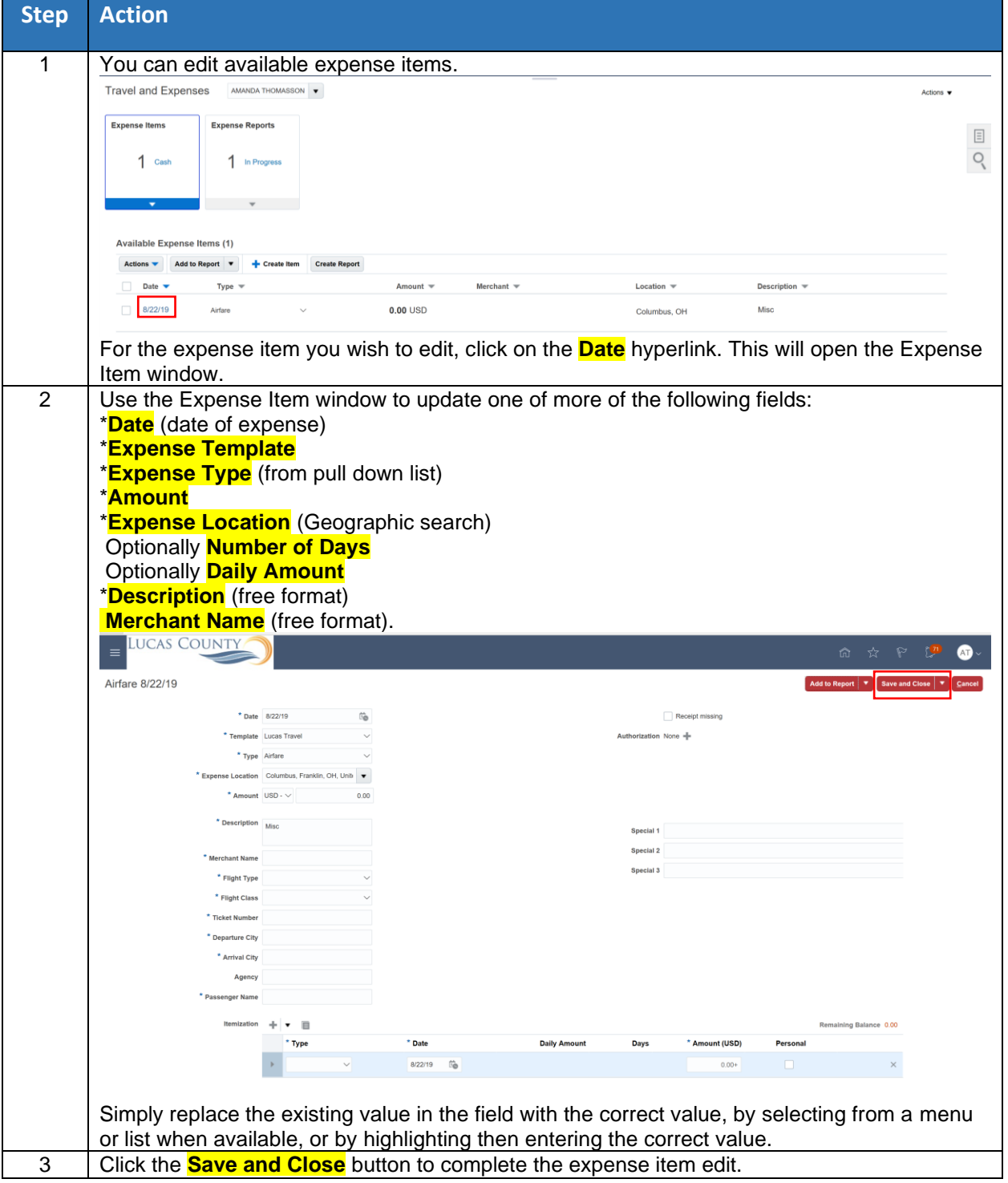